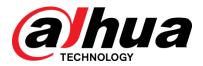

# Speed Dome Baseline V2.623.0000000.2.R

Version User Manual

ZHEJIANG DAHUA VISION TECHNOLOGY CO., LTD.

#### Copyright

© 2018 ZHEJIANG DAHUA VISION TECHNOLOGY CO.,LTD.. All rights reserved.

Any or full contents of the user's manual cannot be copied, transmitted, distributed or stored, partially or wholly, by any means, without the prior written notice of ZHEJIANG DAHUA VISION TECHNOLOGY CO.,LTD. (hereinafter "Dahua").

Dahua or the third party may reserve the right of the software described in this user's manual. Without the prior written approval of the corresponding party, any person cannot copy, distribute, amend, abstract, reverse compile, disassemble, decode, reverse engineering, rent, transfer or sub-license the software.

#### **Trademark**

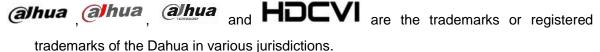

HDMI logo, HDMI and High-Definition Multimedia Interface are trademarks or registered trademarks of HDMI Licensing LLC. This product has been authorized by HDMI Licensing LLC to use HDMI technology.

VGA is the trademark of IBM.

Windows logo and Windows are trademarks or registered trademarks of Microsoft.

Other trademarks and company names mentioned are the properties of their respective owners.

#### **About this Document**

This document is for reference only. Please refer to the actual product for more details.

This document serves as a reference for multiple types of products, whose specific operations won't be enumerated. Please operate according to actual products.

The user shall undertake any losses resulting from violation of guidance in the document.

In case that PDF document cannot be opened, please upgrade the reading tool to the latest version or use other mainstream reading tools.

This company reserves rights to revise any information in the document anytime; and the revised contents will be added to the new version without prior announcement. Some functions of the products may be slightly different before and after revision.

The document may include technically inaccurate contents, inconsistencies with product functions and operations, or misprint. Final explanations of the company shall prevail.

# Contents

| <b>Befor</b> | art                               |   |
|--------------|-----------------------------------|---|
| Version Info |                                   |   |
| 1            | Version Basic Info                | 1 |
| 2            | Newly Added or Enhanced Functions | 2 |
| 3            | Fix Bugs                          | 2 |
| 4            | Version Matched Info              | 2 |

## Version Info

### 1 Version Basic Info

| Product Name             | V2.623.0000000.2.R 180913                                                                                                    |
|--------------------------|----------------------------------------------------------------------------------------------------|
| Software<br>Package Info | DH_SD-Mao-Rhea_Eng_P_Stream3_IVS_ V2.623.0000000.2.R.180913.zip DH_SD-Mao-Rhea_EngSpnFrn_N_Stream3_IVS_ V2.623.0000000.2.R.180913.zip General_SD-Mao-Rhea_Eng_N_Stream3_IVS_ V2.623.0000000.2.R.180913.zip General_SD-Mao-Rhea_Eng_P_Stream3_IVS_ V2.623.0000000.2.R.180913.zip                                                                                                    |
| ONVIF Version            | 16.12(V2.4.3.574996)                                                                                                    |
| WEB Version              | 3.2.1. 612089                                                                                                    |
| Applicable<br>Models     | DH-SD49225T-HN DH-SD49225T-HN-W DH-SD49412T-HN DH-SD49212T-HN DH-SD40212T-HN DH-SD42212T-HN DH-SD42C212T-HN DH-SD42C212T-HN DH-SD22404T-GN DH-SD22404T-GN DH-SD12200T-GN DH-SD12200T-GN DH-SD12200T-GN DH-SD1A200T-GN-W DH-SD1A200T-GN-W DH-SD1A200T-GN-W DH-SD1A200T-GN-W DH-SD1A200T-GN-W DH-SD1A200T-GN-W DH-SD1A200T-GN-W DH-SD1A200T-GN-W DH-SD1A203T-GN-W DH-SD1A203T-GN-W DH-SD1A203T-GN-W |

1

### 2 Newly Added or Enhanced Functions

| Function Name                                                                                   |  |
|-------------------------------------------------------------------------------------------------|--|
| Support sound wave configuration function (only Wi-Fi PTZ cameras with built-in mic support it) |  |
| PaaS library transplantation                                                                    |  |
| Support GDPR                                                                                    |  |

### 3 Fix Bugs

#### Fixed Bus

- 1. When drawing privacy mask areas in the digital zoom area, the actual block area is bigger than the drawing area related.
- 2. When the Wi-Fi network has no password, we input the SSID and pin code of router and try to connect it. WPS is failed to connect Wi-Fi.

#### 4 Version Matched Info

| ConfigTool | General_ConfigTool_ChnEng_V4.06.0.R.20170401                                                                                                    |
|------------|----------------------------------------------------------------------------------------------------|
| SmartPSS   | DH_SmartPSS_ChnEng_IS_V2.00.2.R.20170316                                                                                                    |
| DMSS       | General_DMSS-Android-Phone-Lite-Device_Internel_Basic_IS_V3.45.000.R.170303 General_DMSS-Android-Phone-Plus-Device_Internel_Basic_IS_V3.45.000.R.170303 General_DMSS-IOS-Phone-Lite-Device_Internel_Basic_IS_V3.45.001.R.170306 General_DMSS-IOS-Phone-Plus-Device_Internel_Basic_IS_V3.45.001.R.170304 |
| Easy4ip    | General_Easy4ip-Android-Phone-Device_Internel_Basic_IS_V2.20.000.R.17.04.06.apk General_Easy4ip-IOS-Phone-Device_Internel_Basic_IS_V2.20.000.R.170519.ipa                                                                                                    |